МИНОБРНАУКИ РОССИЙСКОЙ ФЕДЕРАЦИИ НАЦИОНАЛЬНЫЙ ИССЛЕДОВАТЕЛЬСКИЙ ТОМСКИЙ ГОСУДАРСТВЕННЫЙ УНИВЕРСИТЕТ Факультет инновационных технологий

УТВЕРЖДАЮ: Декан  $\Omega$ С. В. Шидловский  $\overline{a}$  / 2  $\overline{a}$ 

## **Рабочая программа дисциплины**

Основы приборостроения

Направление подготовки **27.03.02 Управление качеством**

Направленность (профиль) подготовки: **«Управление качеством в производственно-технологических системах»**

> Форма обучения **Очная**

Квалификация **Бакалавр**

Программу составил(и)

Сырямкин Владимир Иванович, Заведующий кафедрой управления качеством факультета инновационных технологий, доктор технических наук

подпись

Рецензент (ы)

*Левашкин Андрей Гениевич*, доцент кафедры управления инновациями факультета инновационных технологий, кандидат физико-математических наук

подпись

Руководитель ООП

Сырямкин Владимир Иванович, Заведующий кафедрой управления качеством факультета инновационных технологий, доктор технических наук

подпись

Сырямкин Владимир Иванович, Заведующий кафедрой управления качеством факультета инновационных технологий, доктор технических наук

Рабочая программа дисциплины является обязательным приложением к основной образовательной программе «Управление качеством в производственно-технологических системах» и разработана в соответствии с *Федеральным государственным образовательным стандартом высшего образования по направлению подготовки* 27.03.02 Управление качеством (Приказ Министерства образования и науки РФ от 09 февраля 2016 г. № 92).

Программа одобрена на заседании учебно-методической комиссии факультета инновационных технологий (УМК ФИТ ТГУ) № 17 от 28.04.2021 года.

#### **1. Код и наименование дисциплины**

Б1.В.ДВ.08.01 Основы приборостроения

#### **2.Место дисциплины в структуре ООП**

Дисциплина Основы приборостроения входит в Блок 1. Дисциплины (модули). Вариативная часть учебного плана ООП «Управление качеством в производственнотехнологических системах» по направлению подготовки 27.03.02 Управление качеством и является дисциплиной по выбору. Дисциплины, относящиеся к вариативной части, определяют, в том числе, направленность программы и после выбора обучающимся становятся обязательными для изучения.

## **3. Год/годы и семестр/семестры обучения.**

4 курс 8 семестр.

# **4. Входные требования для освоения дисциплины, предварительные условия (если есть).**

Для успешного освоения дисциплины необходимы компетенции, сформированные у обучающихся в результате освоения таких дисциплин, как Менеджмент, Промышленные технологии и инновации.

Формируемые в процессе изучения дисциплины компетенции являются основой для преддипломной практики.

**5. Общая трудоемкость дисциплины** составляет 3 зачетные единицы, 108 часов.

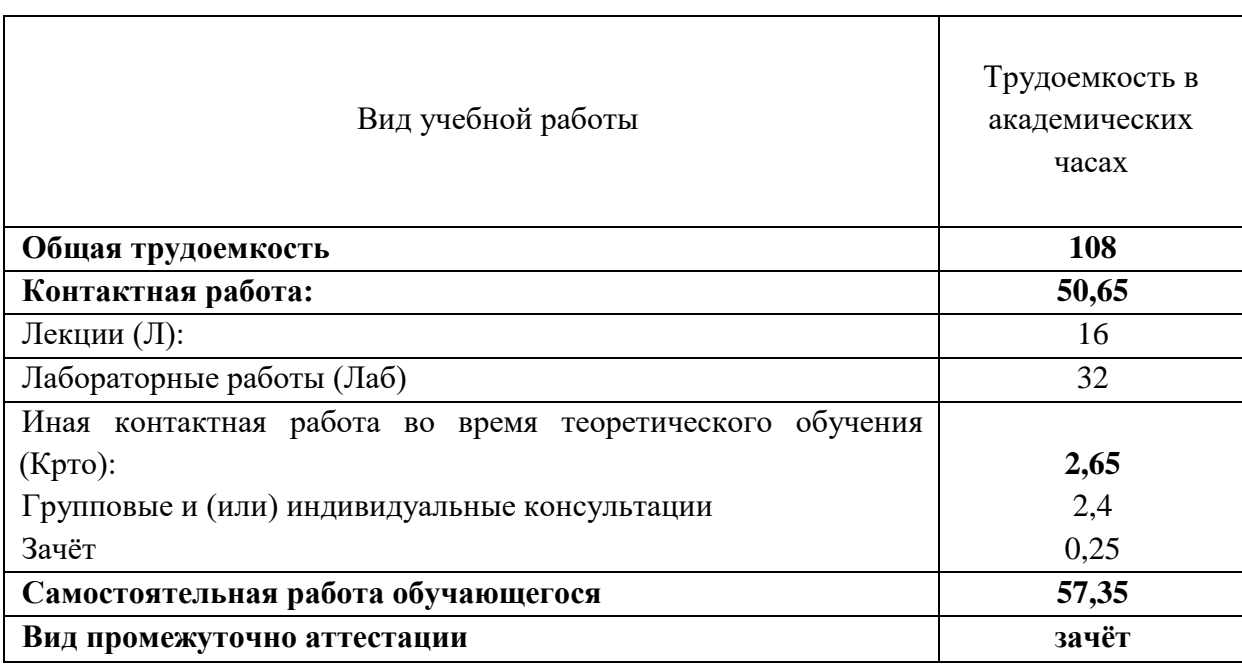

## **6. Формат обучения**

Очный, с применением электронного обучения в системе «Электронный университет – MOODLE» *https://moodle.tsu.ru/course/view.php?id=19872.*

# **7. Планируемые результаты обучения по дисциплине, соотнесенные с планируемыми результатами освоения образовательной программы**

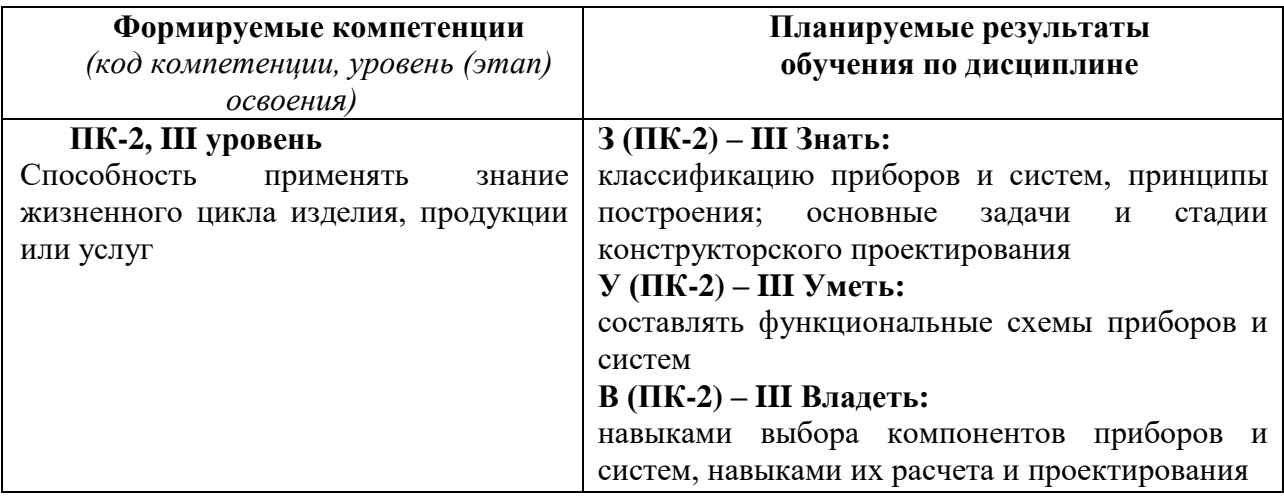

# 8. Содержание дисциплины и структура учебных видов деятельности

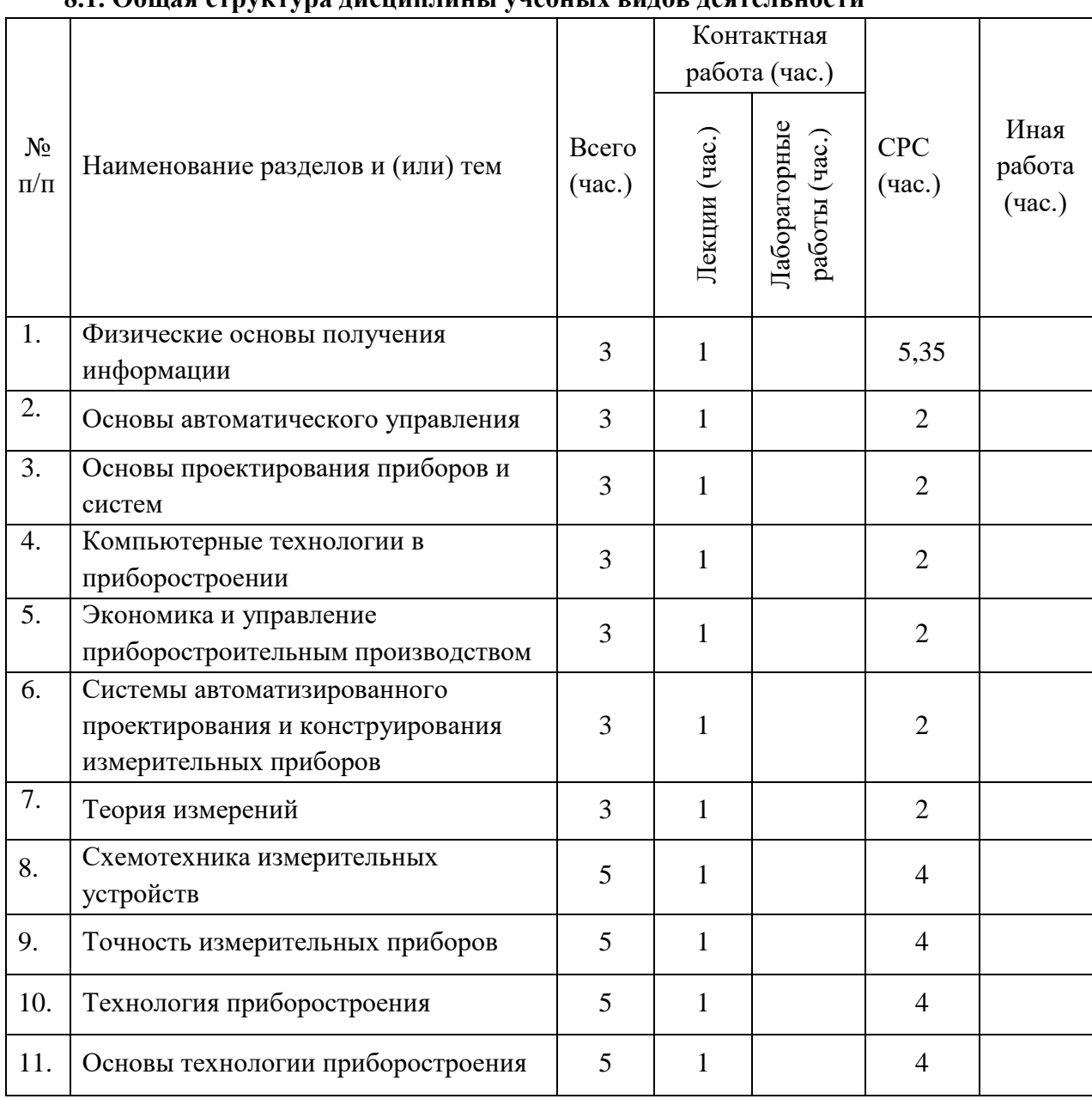

# 81 Общая структура писнипнины учебных винов неятельности

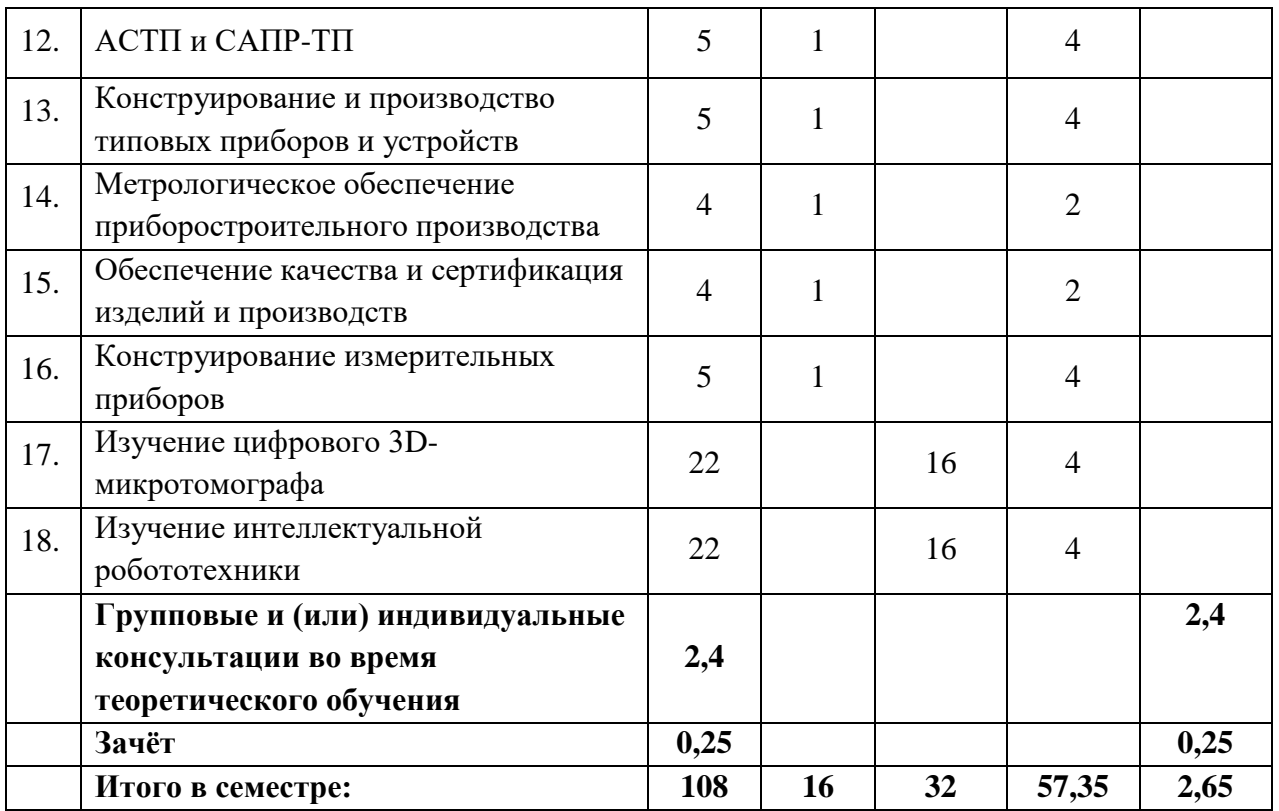

## **8.2. Содержание дисциплины**

Физические основы получения информации: общие вопросы получения информации

- 2. Основы автоматического управления
- 3. Основы проектирования приборов и систем
- 4. Компьютерные технологии в приборостроении
- 5. Экономика и управление приборостроительным производством

6. Системы автоматизированного проектирования и конструирования измерительных приборов

7. Теория измерений

- 8. Схемотехника измерительных устройств
- 9. Точность измерительных приборов
- 10. Технология приборостроения
- 11. Основы технологии приборостроения
- 12. АСТП и САПР-ТП
- 13. Конструирование и производство типовых приборов и устройств
- 14. Метрологическое обеспечение приборостроительного производства
- 15. Обеспечение качества и сертификация изделий и производств
- 16. Конструирование измерительных приборов.

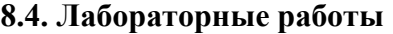

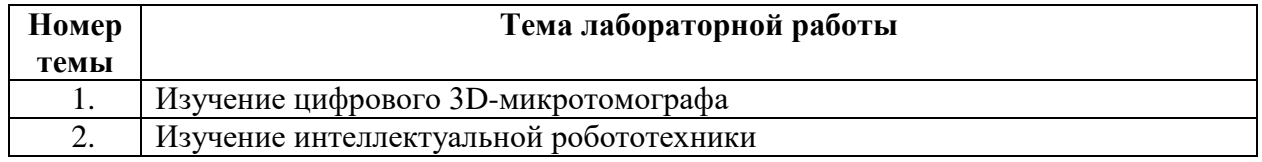

**9. Перечень учебно-методического обеспечения для самостоятельной работы** 

# **обучающихся по дисциплине и методические указания для обучающихся по освоению дисциплины**

Учебно-методическое обеспечение по дисциплине включает:

- комплект презентаций;
- конспекты лекций, написанные обучающимся;
- учебную (основную и дополнительную) литературу;
- методические указания по освоению дисциплины;
- методические рекомендации по выполнению практических работ;
- темы докладов;

– комплект оценочных средств для текущего контроля и промежуточной аттестации обучающихся;

– критерии оценки знаний, умений, навыков, практического опыта по всем видам контроля знаний у обучающихся.

#### **9.1. Методические указания для обучающихся по освоению дисциплины**

Программа дисциплины предусматривает контактную работу (аудиторная, внеаудиторная) и самостоятельную работу обучающихся.

Аудиторная контактная работа обучающихся – это работа обучающихся по освоению дисциплины, выполняемая в учебных помещениях НИ ТГУ (аудиториях, лабораториях, компьютерных классах и т.п.) при непосредственном участии преподавателя, в том числе с применением дистанционных образовательных технологий, согласно расписанию учебных занятий и экзаменационной сессии.

По дисциплине предусмотрены следующие основные виды аудиторной контактной работы: лекции, лабораторные работы.

Внеаудиторная контактная работа – контактная работа в период теоретического обучения (Крто), в которую входят групповые и/или индивидуальные консультации обучающихся во время теоретического обучения, сдача зачета.

Изучать курс рекомендуется в соответствии с той последовательностью, которая обозначена в рабочей программе. Все темы взаимосвязаны и позволяют студентам постепенно осваивать теорию и практику.

#### **Лекции**

Лекционный курс предполагает систематизированное изложение основных вопросов учебного плана. На лекциях излагается основной теоретический материал курса. На первой лекции лектор предупреждает студентов, применительно к какому базовому учебнику (учебникам, учебным пособиям) будет прочитан курс.

#### **Лабораторные работы**

Лабораторное занятие — это форма организации учебного процесса, когда обучающиеся (студенты) по заданию и под руководством преподавателя самостоятельно проводят опыты, измерения, элементарные исследования на основе специально разработанных заданий в специализированных оснащённых помещениях.

Дидактические цели проведения лабораторных работ:

- овладение техникой эксперимента;
- формирование умений решать практические задачи путем постановки опыта;

– экспериментальное подтверждение изученных теоретических положений, экспериментальная проверка формул, расчетов.

Курс выполнения лабораторных работ начинается с организационных моментов, инструктажа по технике безопасности. Далее, преподаватель сообщает тему лабораторной работы, идет постановка целей, повторение теоретических знаний, необходимых для работы с оборудованием, осуществления эксперимента или другой практической деятельности; выдача задания; определение алгоритма проведения эксперимента или другой практической деятельности; ознакомление со способами фиксации полученных результатов; допуск к выполнению работы.

Аудиторная самостоятельная работа обучающегося (студента) в рамках выполнения лабораторной работы включает:

- определение путей решения поставленной задачи;

- выработка последовательности выполнения необходимых действий;

- проведение эксперимента (выполнение заданий, задач);

- фиксация результатов эксперимента;

- обобщение и систематизация полученных результатов (таблицы, графики, схемы и т.п.).

Внеаудиторная самостоятельная работа - подготовка отчета по итогам выполнения лабораторной работы согласно ГОСТ.

Заключительная часть: подведение итогов занятия (анализ хода выполнения и результатов работы обучающихся (студентов), выявление возможных ошибок и определение причин их возникновения); защита выполненной работы.

#### Самостоятельная работа

Учебный процесс в высшем учебном заведении в значительной степени строится на самостоятельной работе студентов, без которой трудно в полной мере овладеть сложным программным материалом  $\mathbf{M}$ научиться в дальнейшем ПОСТОЯННО совершенствовать приобретенные знания и умения.

Самостоятельная работа студентов - это процесс активного, целенаправленного приобретения студентом новых знаний, умений без непосредственного участия предметной преподавателя, характеризующийся направленностью, эффективным контролем и оценкой результатов деятельности обучающегося.

Цели самостоятельной работы:

 $\bullet$ систематизация и закрепление полученных теоретических знаний и практических умений студентов;

 $\bullet$ углубление и расширение теоретических знаний;

умений использовать справочную формирование нормативную  $\mathbf{M}$ документацию, специальную литературу;

познавательных способностей. развитие активности студентов, ответственности и организованности;

формирование самостоятельности мышления, творческой инициативы, способностей к саморазвитию, самосовершенствованию и самореализации;

развитие исследовательских умений и академических навыков.

Технология самостоятельной организации работы студентов включает использование электронной информационно-образовательной среды  $(3MOC)$   $\mu$ материально-технических ресурсов НИ ТГУ. ЭИОС университета для выполнения самостоятельной работы студента включает: электронный университет «MOODLE», сайт научной библиотеки ТГУ.

Выполнение самостоятельной работы студентом усиливает мотивацию к аудиторной и внеаудиторной активности, что обеспечивает необходимый уровень знаний по изучаемой дисциплине и позволяет повысить готовность студентов к аттестации по дисциплине.

В учебном процессе выделяют два вида самостоятельной работы: аудиторная и внеаудиторная. Аудиторная самостоятельная работа по дисциплине выполняется на учебных занятиях под непосредственным руководством преподавателя и по его заданию в часы аудиторной работы. Внеаудиторная самостоятельная работа выполняется студентом по заданию преподавателя, но без его непосредственного участия и предполагает:

изучение лекций и качественную подготовку ко всем видам учебных занятий;

изучение основной и дополнительной литературы по предмету, использование ресурсов информационно-телекоммуникационной сети Интернет;

- изучение лекций и качественную подготовку ко всем видам учебных занятий;
- изучение основной и дополнительной литературы по предмету, использование ресурсов информационно-телекоммуникационной сети Интернет;
- выполнение индивидуальных заданий по курсу;
- подготовку отчетов по лабораторным работам;
- подготовку к контрольной работе;
- подготовку доклада, реферата;

подготовку к текущему контролю и промежуточной аттестации.

Контроль результатов внеаудиторной самостоятельной работы студентов проходит в письменной, устной или смешанной форме.

Студенты должны подходить к самостоятельной работе как к наиважнейшему средству закрепления и развития теоретических знаний, выработке единства взглядов на отдельные вопросы курса, приобретения определенных навыков и использования профессиональной литературы.

При самостоятельной проработке курса обучающиеся должны:

просмотреть основные определения и факты;

 повторить законспектированный на лекционном занятии материал и дополнить его с учетом рекомендованной по данной теме литературы;

 изучить рекомендованную литературу, составлять тезисы, аннотации и конспекты наиболее важных моментов;

самостоятельно выполнить задания, аналогичные предлагаемым на занятиях;

выполнить индивидуальные задания по указанию преподавателя.

Правила самостоятельной работы с литературой: при работе с книгой необходимо подобрать литературу, научиться правильно ее читать, вести записи. Важно помнить, что рациональные навыки работы с книгой - это всегда большая экономия времени и сил. Правильный подбор литературы рекомендуется преподавателем и приводится в п.11.

Изучая материал по учебнику, следует переходить к следующему вопросу только после правильного уяснения предыдущего, описывая в тетраде все выкладки и тезисы (в том числе те, которые в учебнике опущены или на лекции даны для самостоятельного вывода). Особое внимание следует обратить на определение основных понятий курса. Студент должен подробно разбирать примеры, которые поясняют такие определения, и уметь строить аналогичные примеры самостоятельно. Нужно добиваться точного представления о том, что изучаешь. Полезно в тетради (на специально отведенных полях) дополнять конспект. Опыт показывает, что многим студентам помогает составление листа опорных сигналов, содержащего важнейшие и наиболее часто употребляемые понятия и положения. Такой лист помогает запомнить основные положения лекции, а также может служить постоянным справочником для студента.

Различают два вида чтения: первичное и вторичное. Первичное - это внимательное, неторопливое чтение, при котором можно остановиться на трудных местах. После него не должно остаться ни одного непонятного слова. Содержание не всегда может быть понятно после первичного чтения. Задача вторичного чтения - полное усвоение смысла прочитанного в целом (по счету это чтение может быть и не вторым, а третьим или четвертым). Самостоятельная работа с учебниками и книгами (а также самостоятельное теоретическое исследование проблем, обозначенных преподавателем на лекциях) – это важнейшее условие формирования у себя теоретических знаний и практических навыков.

Если во время выполнения обучающимися внеаудиторной самостоятельной работы у студента возникают вопросы, разрешить которые самостоятельно не удается, необходимо обратиться к преподавателю за консультацией для получения у него разъяснений или указаний. В своих вопросах студент должен четко выразить, в чем он испытывает затруднения, характер этого затруднения. Групповые и(или) индивидуальные консультации проводятся по расписанию. Расписание консультаций можно уточнить у преподавателя либо на кафедре, а также в электронном курсе в «Moodle».

В процессе изучения дисциплины предусмотрены несколько форм контроля. Оценка знаний, умений и навыков деятельности, характеризующих этапы формирования компетенций по дисциплине, проводится в форме текущего контроля и промежуточной аттестации.

Итоговая оценка по дисциплине определяется по формуле:

 $O_{\text{HTOTOBA3}} = 0.5 * O_{\text{HAKOIII.} HHA} + 0.5 * O_{\text{HTOTOB OTO KOH} TPOJ, HAD}$ 

где Онакопленная – средняя арифметическая оценка, состоящая из оценок, накопленных за прохождение текущего контроля и выполнение самостоятельной работы;

Оитогового контроля – оценка итогового контроля. Проставляется за прохождение контрольного испытания (сдача зачета) в форме

Оценка ставится по пятибалльной шкале. Округление оценки производится в пользу студента.

Текущий контроль проводится в форме: доклада и презентации

Методические рекомендации по выполнению всех форм текущего контроля представлены в Фонде оценочных средств.

При подготовке к зачёту вначале следует просмотреть весь материал по сдаваемой дисциплине, отметить для себя трудные вопросы. Обязательно в них разобраться. Владеть навыками, полученными на лабораторных занятиях.

#### **10. Форма промежуточной аттестации и фонд оценочных средств**

Форма промежуточной аттестации: зачёт.

Для аттестации обучающихся на соответствие их персональных достижений создан фонд оценочных средств по дисциплине, включающий оценочные и методические материалы, позволяющие оценивать знания, умения, навыки и уровень приобретенных компетенций.

Типовые контрольные задания, используемые для оценки результатов обучения и характеризующие этапы формирования соответствующих компетенций, представлены в фонде оценочных средств.

Карты компетенций и критерии оценивания представлены в Фонде оценочных средств.

#### **11. Ресурсное обеспечение**

#### **Литература и учебно-методическое обеспечение**

*Основная литература:*

- 1. Сырямкин В. И. Информационные устройства и системы в робототехнике и мехатронике : [учебное пособие для студентов вузов по направлениям : 211000 "Конструирование и технология электронных средств", "Мехатроника"] / В. И. Сырямкин ; Нац. исслед. Том. гос. ун-т. - Томск : Издательство Томского [у](http://vital.lib.tsu.ru/vital/access/manager/Repository/vtls:000551072)
- 2. Сырямкин В. И. Современные методы исследования материалов и и нанотехнологий : учебное пособие / В. И. Сырямкин ; Том. гос. ун-т, Ин-т в дистанционного образования. - Томск : ИДО ТГУ, 2010. URL: <http://vital.lib.tsu.ru/vital/access/manager/Repository/vtls:000405282>
- 3. Нестерова Н. В. Основы приборостроения : учебное пособие. Ч. 1 / Н. В. с Нестерова, В. С. Пыхтырев, В. И. Сырямкин ; под ред. В. И. Сырямкина ; Нац. исслед. т <http://vital.lib.tsu.ru/vital/access/manager/Repository/vtls:000632547> е исслед. Том. гос. ун-т. - Томск : STT, 2018. URL:

# $\mathbf{T}$

t

i t a l .

а *Дополнительная литература:*

ули пристания и последования материалов и нанотехнологий (лабораторный).<br>1. Современные методы исследования материалов и нанотехнологий (лабораторный) H практикум) : учебное пособие : [для студентов вузов по направлению 222900 - Y "Нанотехнологии и микросистемная техника" / [Е. Н. Богомолов, М. А. P Бубенчиков, А. О. Гафуров и др.] ; координатор проекта и отв. ред. В. И. E Сырямкин ; Том. гос. ун-т. - Томск : Издательский Дом Томского Восударственного университета, 2013. URL: l. I <http://vital.lib.tsu.ru/vital/access/manager/Repository/vtls:000466367>

#### N 11<sub>к</sub>2 Ресурсы информационно-телекоммуникационной сети Интернет, в т.ч. **информационные справочные системы**

- 1." Электронная библиотека Томского государственного университета. URL: h <http://vital.lib.tsu.ru/vital/access/manager/Index>
- 2.t Научная электронная библиотека:<https://elibrary.ru/>

#### p : **Базы данных и информационно-справочные системы**

– ЭБС «Лань» [https://e.lanbook.com/.](https://e.lanbook.com/)

/ v - [ЭБС «Консультант студента»](http://www.studentlibrary.ru/) [https://www.studentlibrary.ru/.](https://www.studentlibrary.ru/)

- [ЭБС «Юрайт»](https://biblio-online.ru/) [https://urait.ru/.](https://urait.ru/)
- [ЭБС ZNANIUM.com](http://znanium.com/) [https://znanium.com/.](https://znanium.com/)

#### **Описание материально-технической базы**

Образовательный процесс по дисциплине обеспечивается в специальных помещениях:

- учебные аудитории для проведения учебных занятий всех видов; групповых и индивидуальных консультаций; проведения текущего контроля и промежуточной аттестации;
- помещения для самостоятельной работы.

Специальные помещения укомплектованы специализированной мебелью (рабочее место преподавателя, комплекты учебной мебели для обучающихся, маркерная доска и (или) доска флипчарт), оборудованием и техническими средствами обучения, служащими для представления учебной информации большой аудитории.

#### **Оборудование и технические средства обучения**

Для проведения лекций, лабораторных групповых и индивидуальных консультаций, текущего контроля и промежуточной аттестации необходима аудитория, оснащенная оборудованием и техническими средствами обучения: компьютер преподавателя или ноутбук с подключением к сети «Интернет» и обеспечением доступа в электронную информационно-образовательную среду НИ ТГУ, мультимедиа-проектор, широкоформатный экран (телевизор), акустическая система (для отображения презентаций).

Помещения для самостоятельной работы обучающихся оснащены компьютерной техникой с возможностью подключения к сети «Интернет» и обеспечивающие доступ к электронной образовательной среде НИ ТГУ.

# **Перечень лицензионного и свободно распространяемого программного обеспечения, в том числе отечественного производства**

Для проведения лекционных занятий необходимо лицензионное обеспечение: ОС Windows 10 Pro, Microsoft Office стандартный 2010, Dr. Web Desktop Security Suite, браузер последней версии.

Для проведения лабораторных работ необходимо лицензионное программное обеспечение: ОС Windows 10 Pro, Microsoft Office стандартный 2010, Dr. Web Desktop Security Suite, браузер последней версии.

#### **12. Язык преподавания –** русский.